Hessisches Landesamt für Naturschutz, Umwelt und Geologie

# Bodenviewer Hessen 2.0 Tutorium

Thema: Veränderung des Kartenhintergrunds

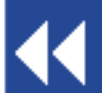

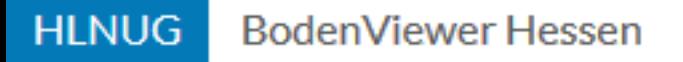

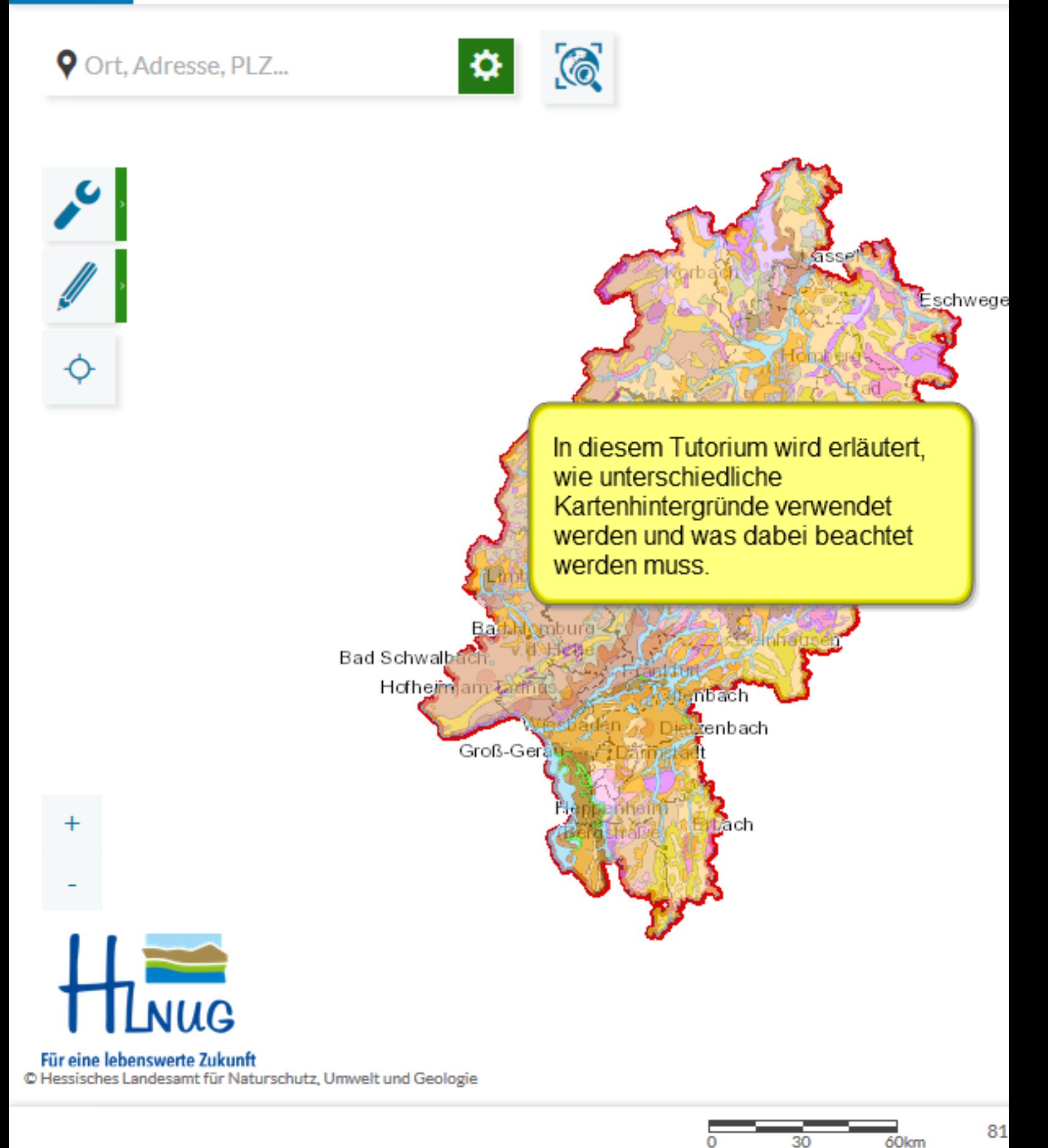

Einführung

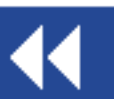

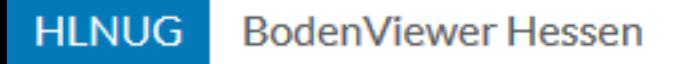

## Ort, Adresse, PLZ...

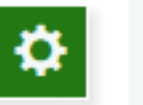

 $\odot$ 

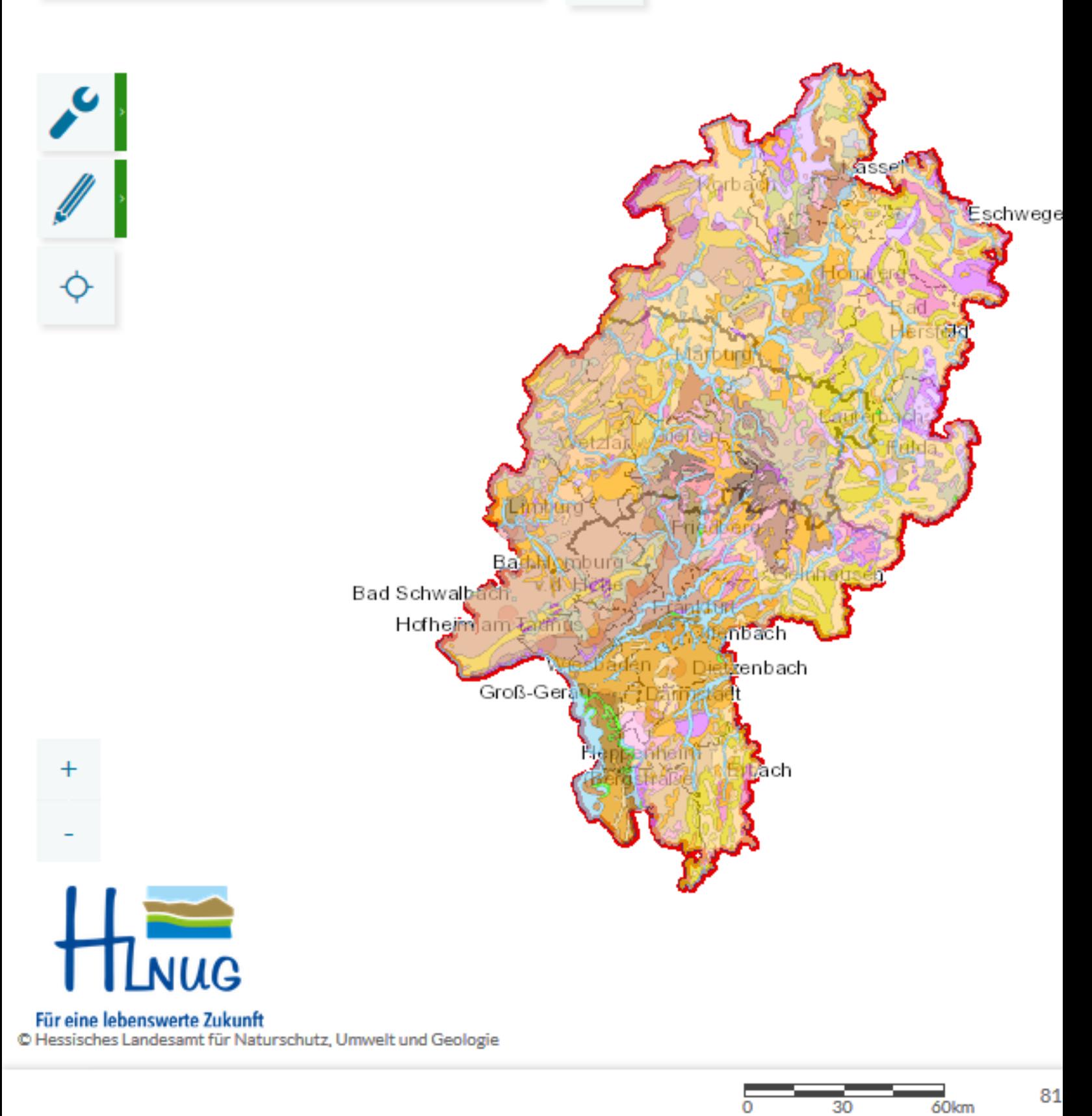

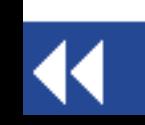

Auswahl Kartenhintergrund

 $30$ 

ō

81

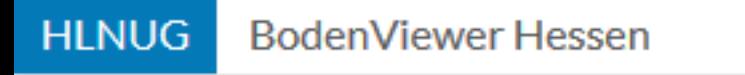

**V** Ort, Adresse, PLZ...

O

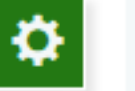

 $\odot$ 

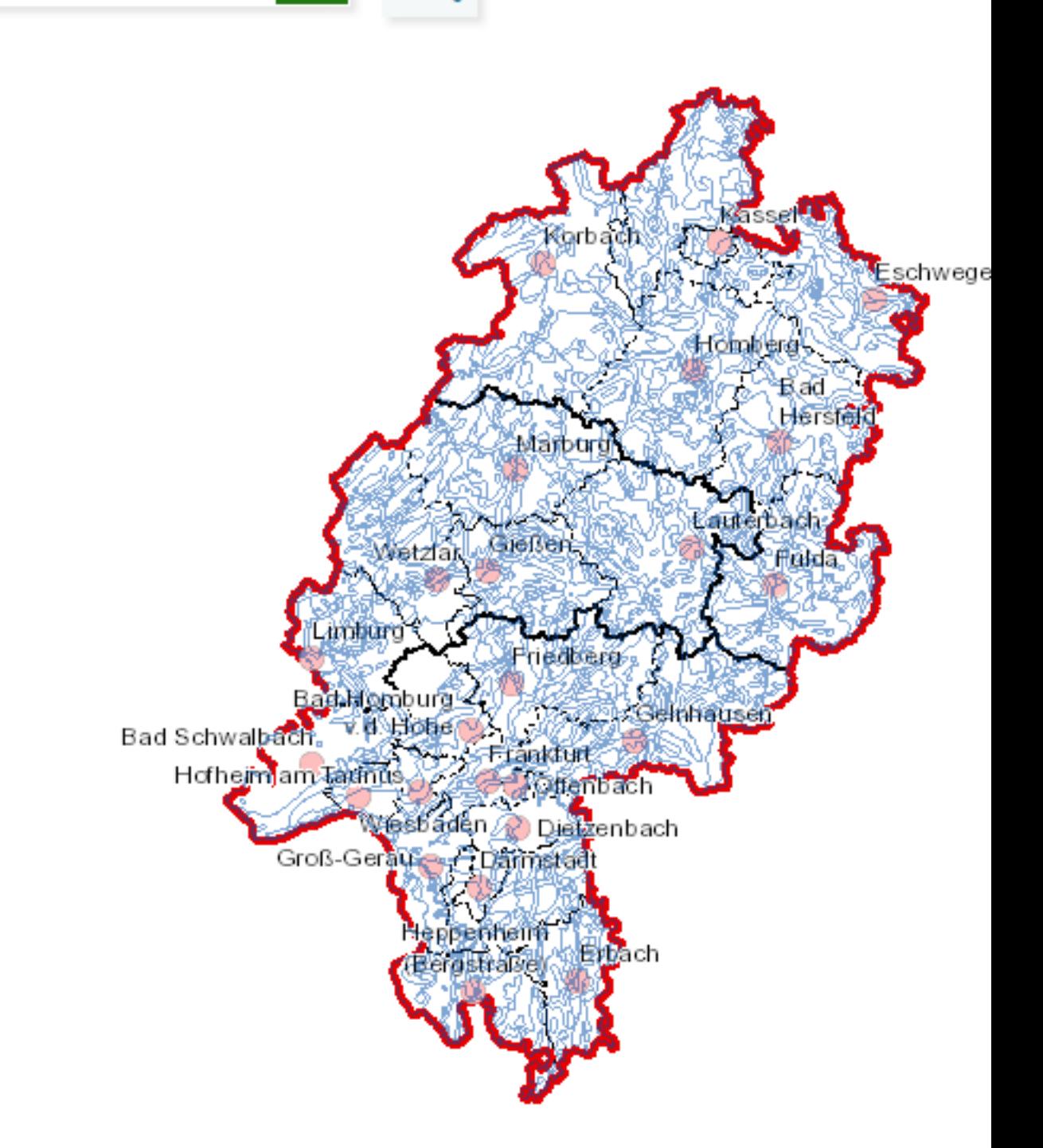

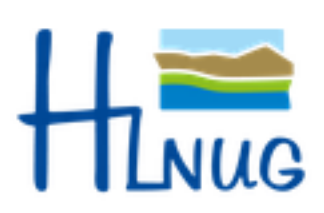

 $\ddag$ 

Für eine lebenswerte Zukunft

C Hessisches Landesamt für Naturschutz, Umwelt und Geologie

63  $\overline{30}$  $60km$ ō

#### Themen unsichtbar schalten

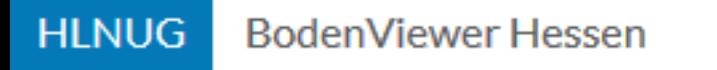

**V** Ort, Adresse, PLZ...

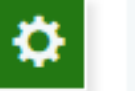

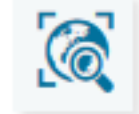

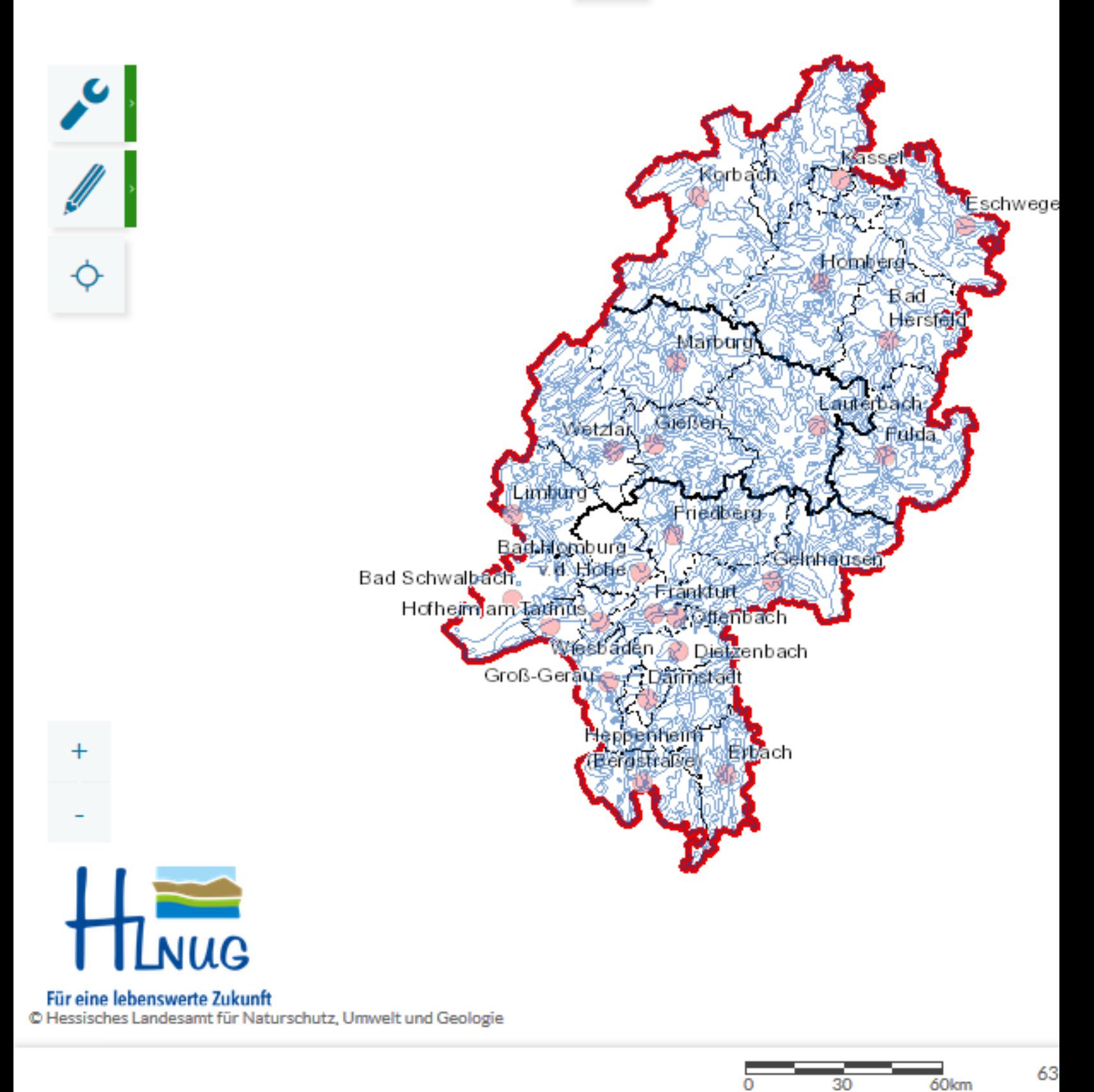

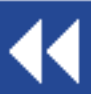

Auswahl Kartenhintergrund

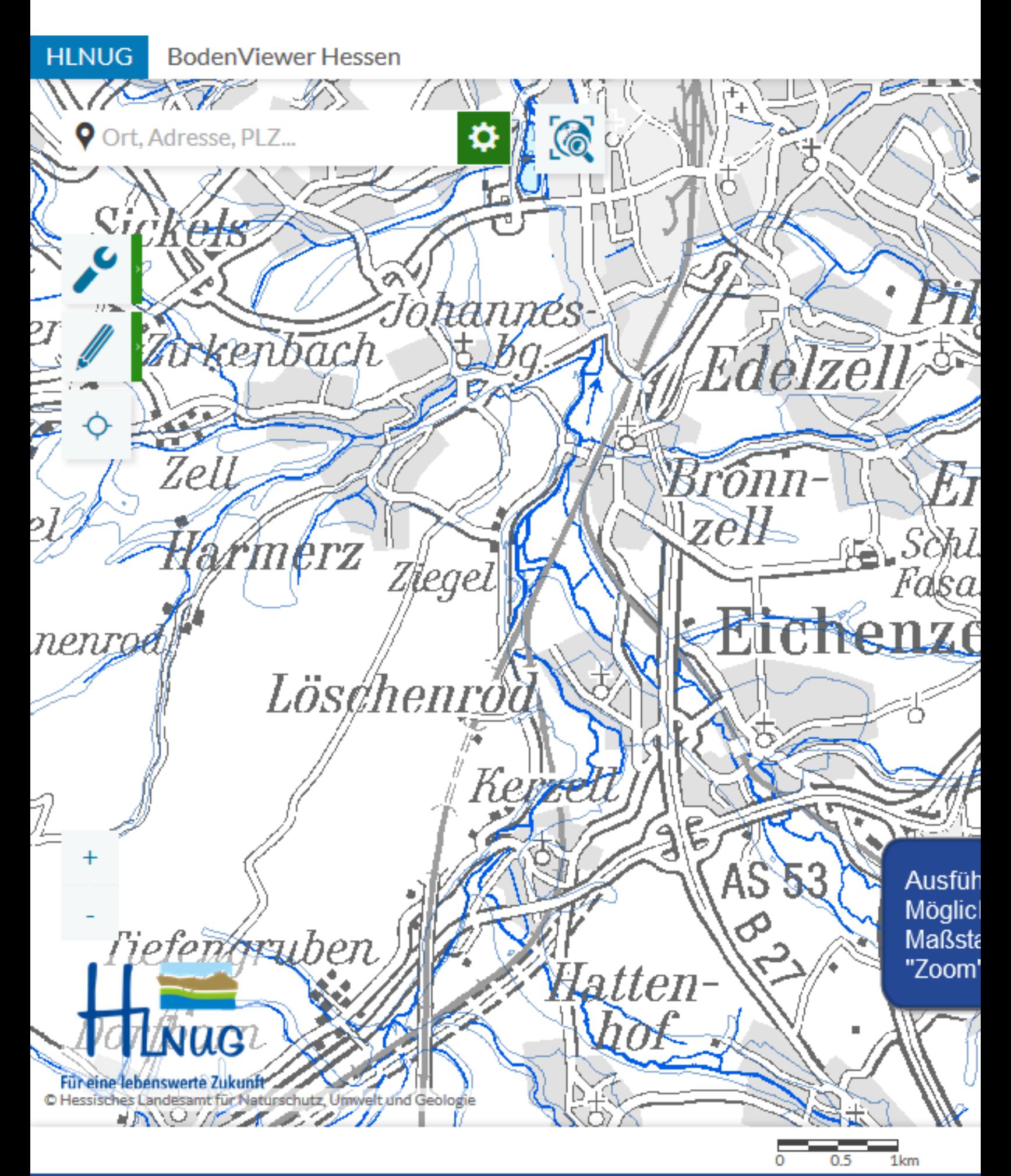

44

Maßstab verändern

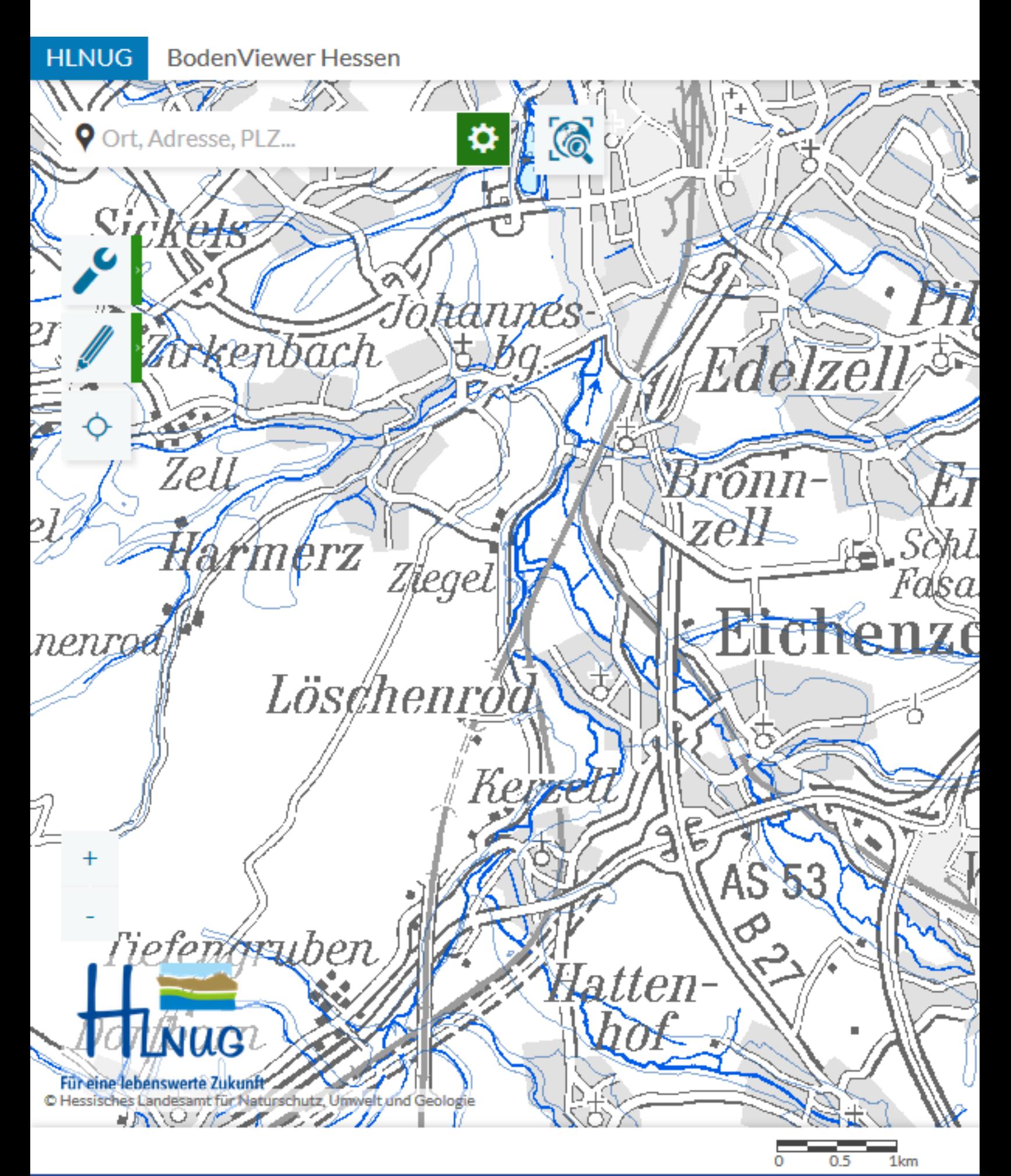

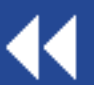

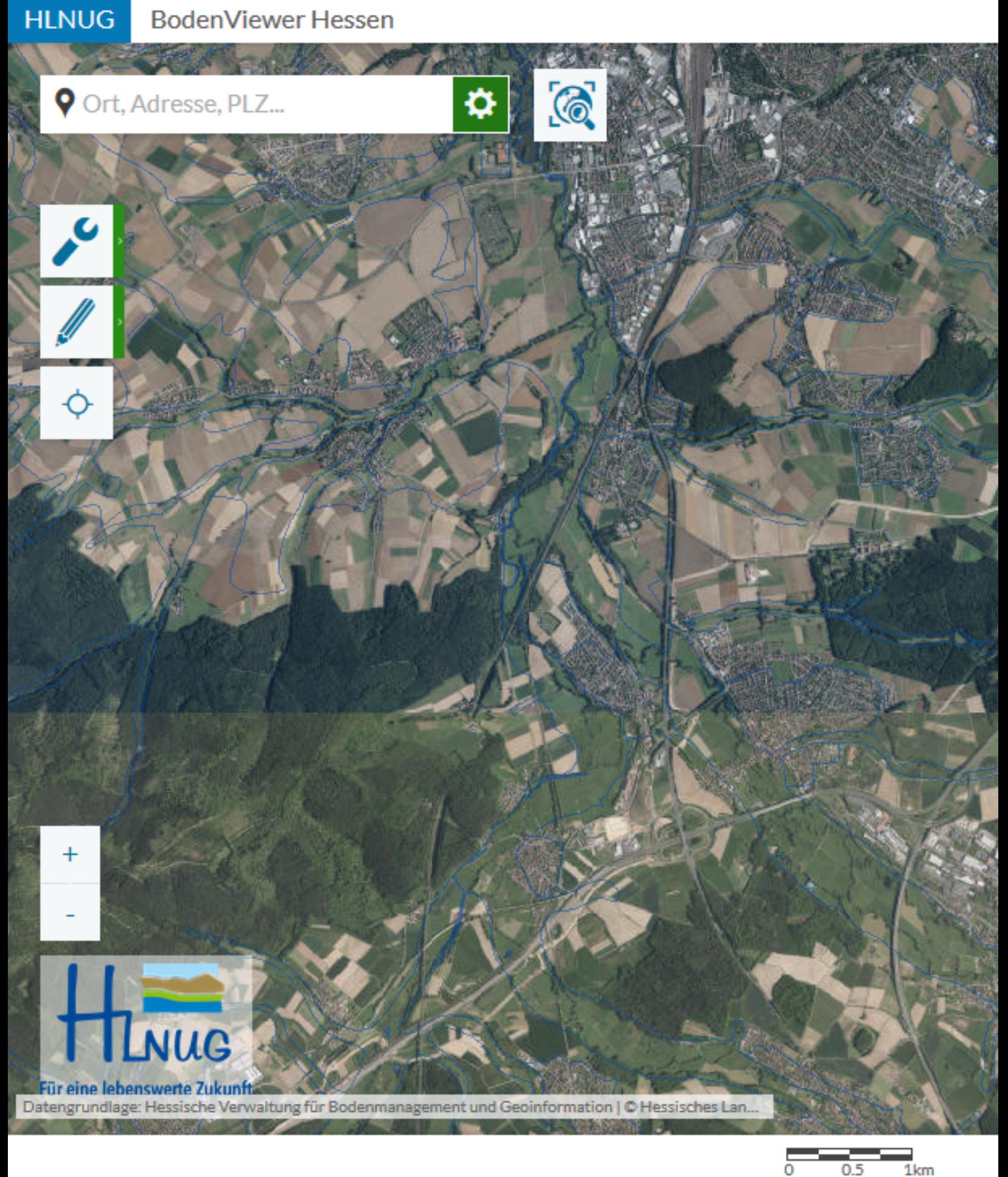

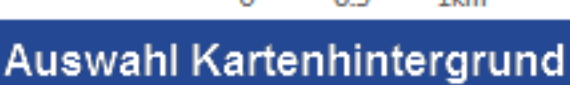

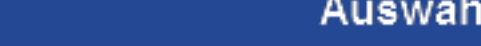

 $\blacktriangleleft$ 

**HLNUG BodenViewer Hessen** 

Ort, Adresse, PLZ...

 $+$ 

**JUG** 

C Hessisches Landesamt für Naturschutz, Umwelt und Geologie

Für eine lebenswerte Zukunft

### Hinweis:

 $\bullet$  20

Es können nicht alle Hintergründe in allen Maßstäben dargestellt werden (hier sind nur die immer sichtbaren Linien einer Bodenkarte sichtbar)

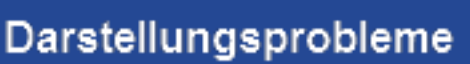

 $0.5$ 

 $\overline{1}$ km

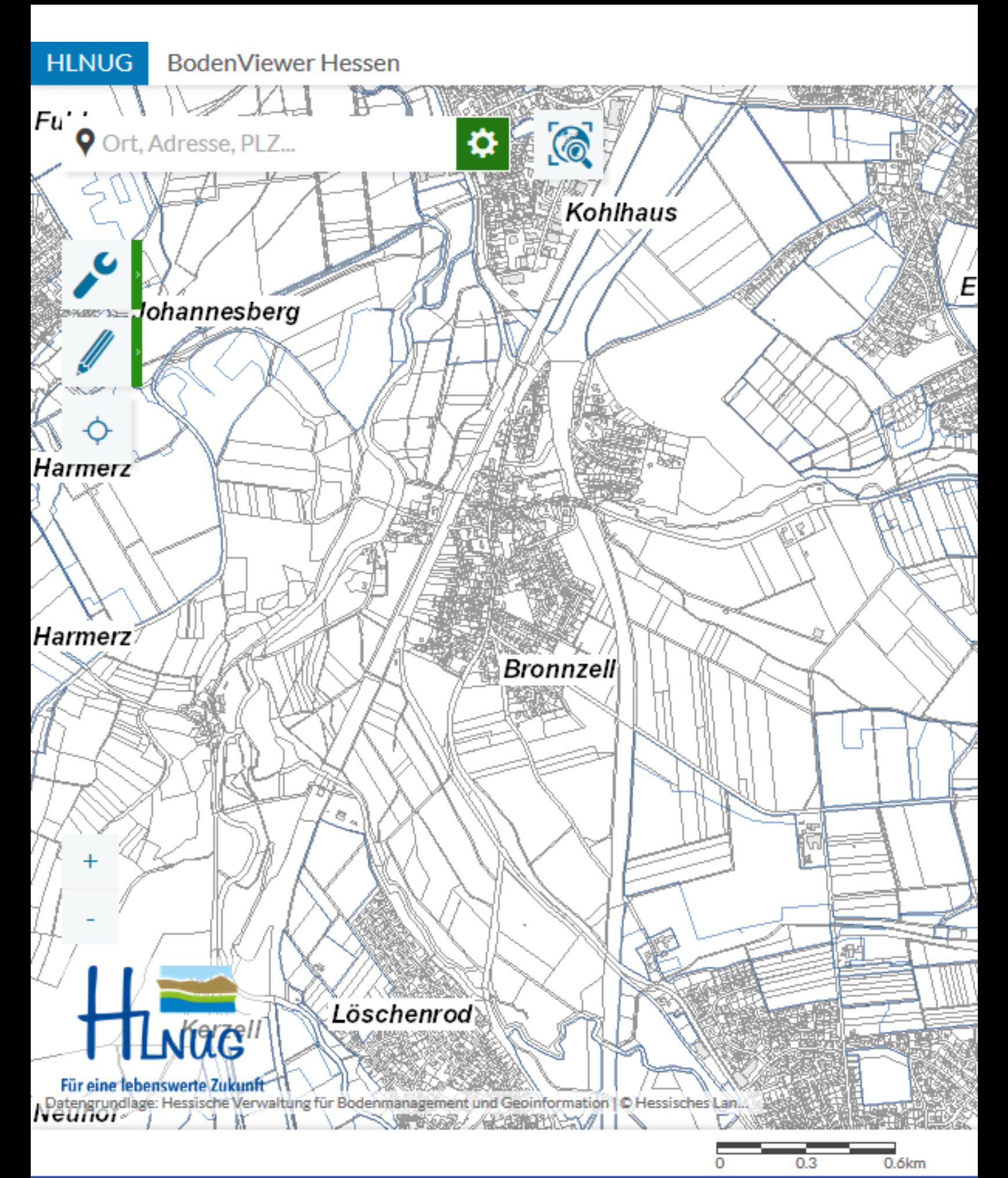

#### Maßstab anpassen

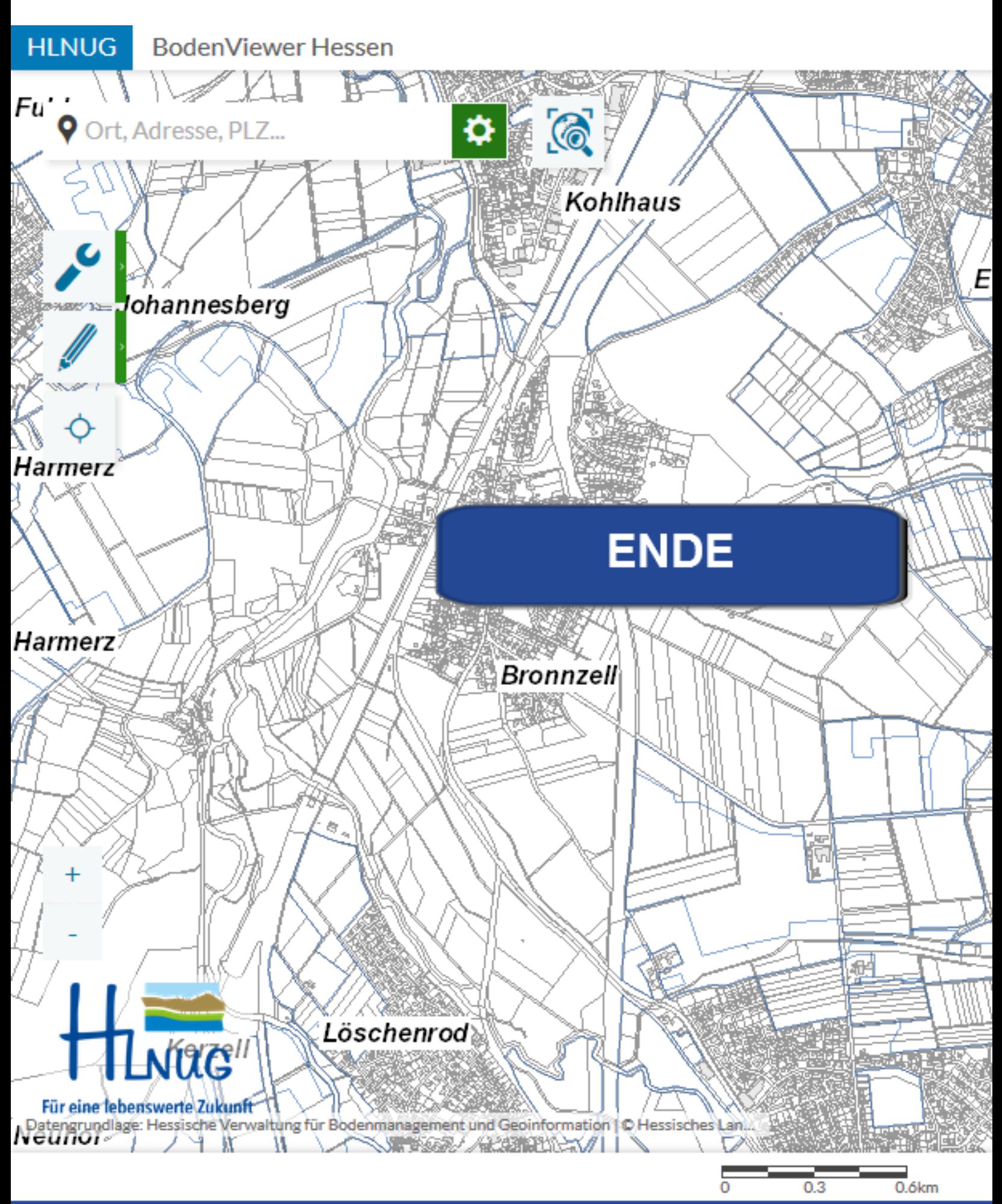